## Πληροφορική – AppInventor – apple v.2

Μετονομάζετε το Label με το σκορ σε score.

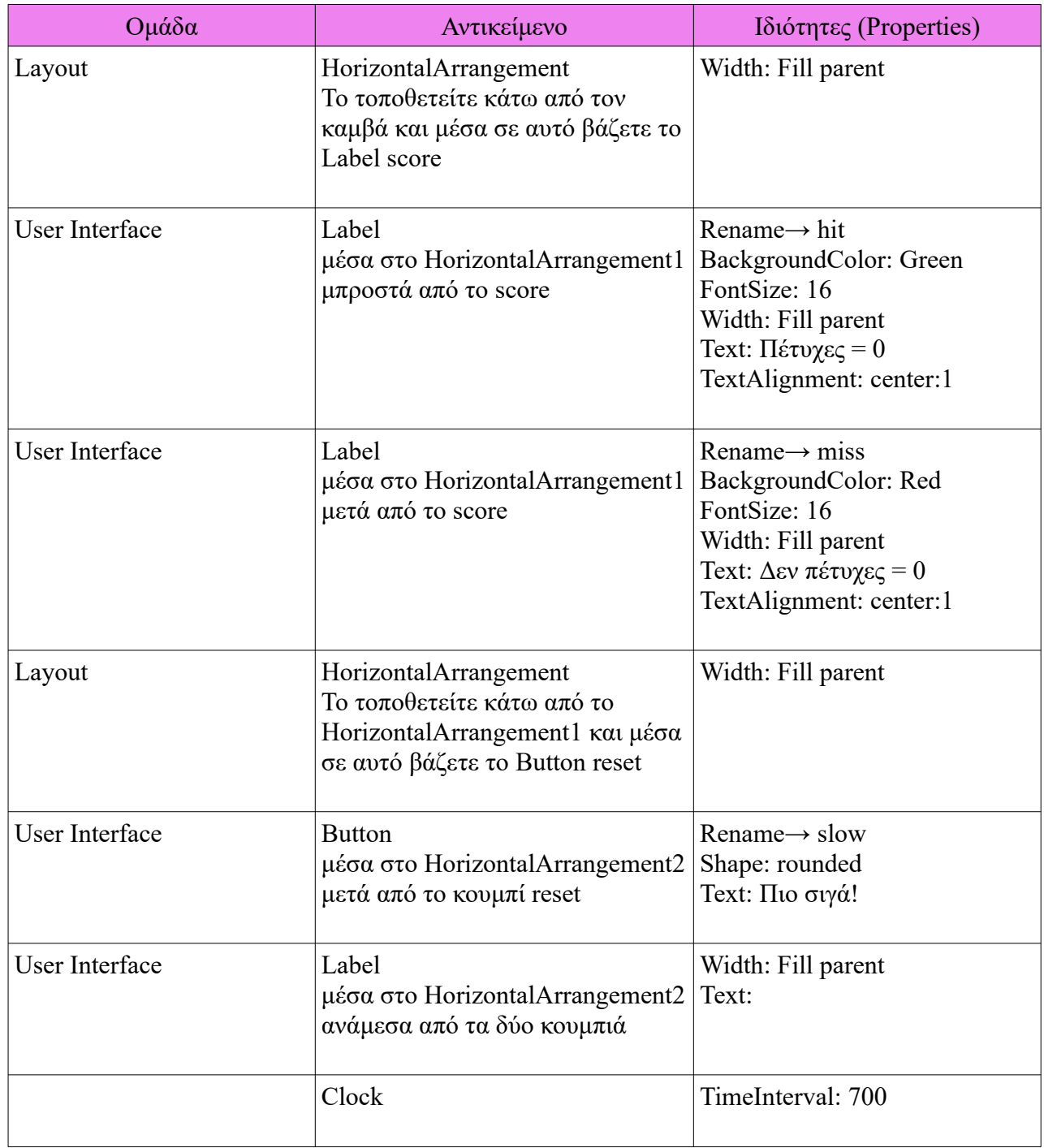

## Πληροφορική – AppInventor – apple v.2

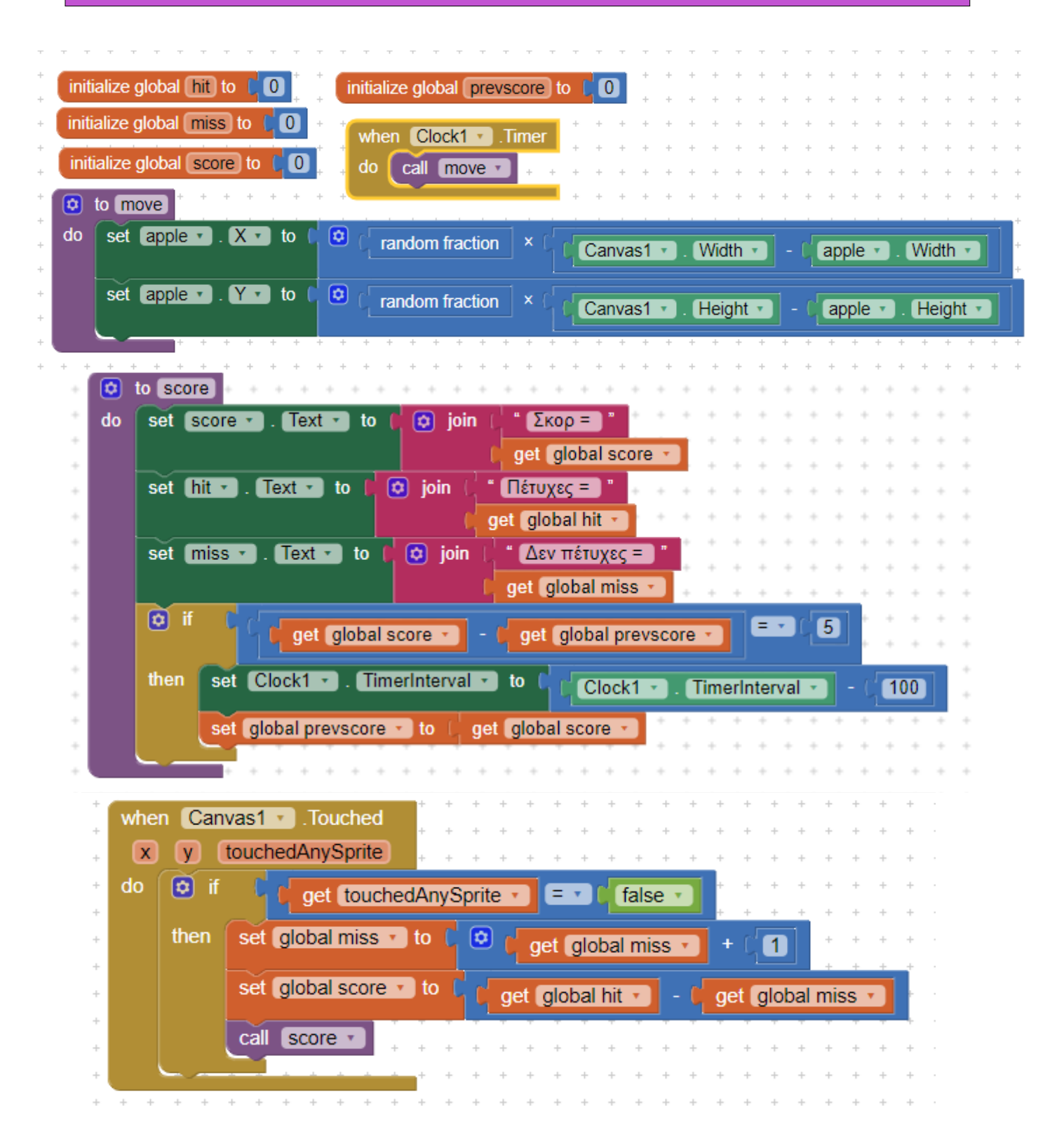

## Πληροφορική – AppInventor – apple v.2

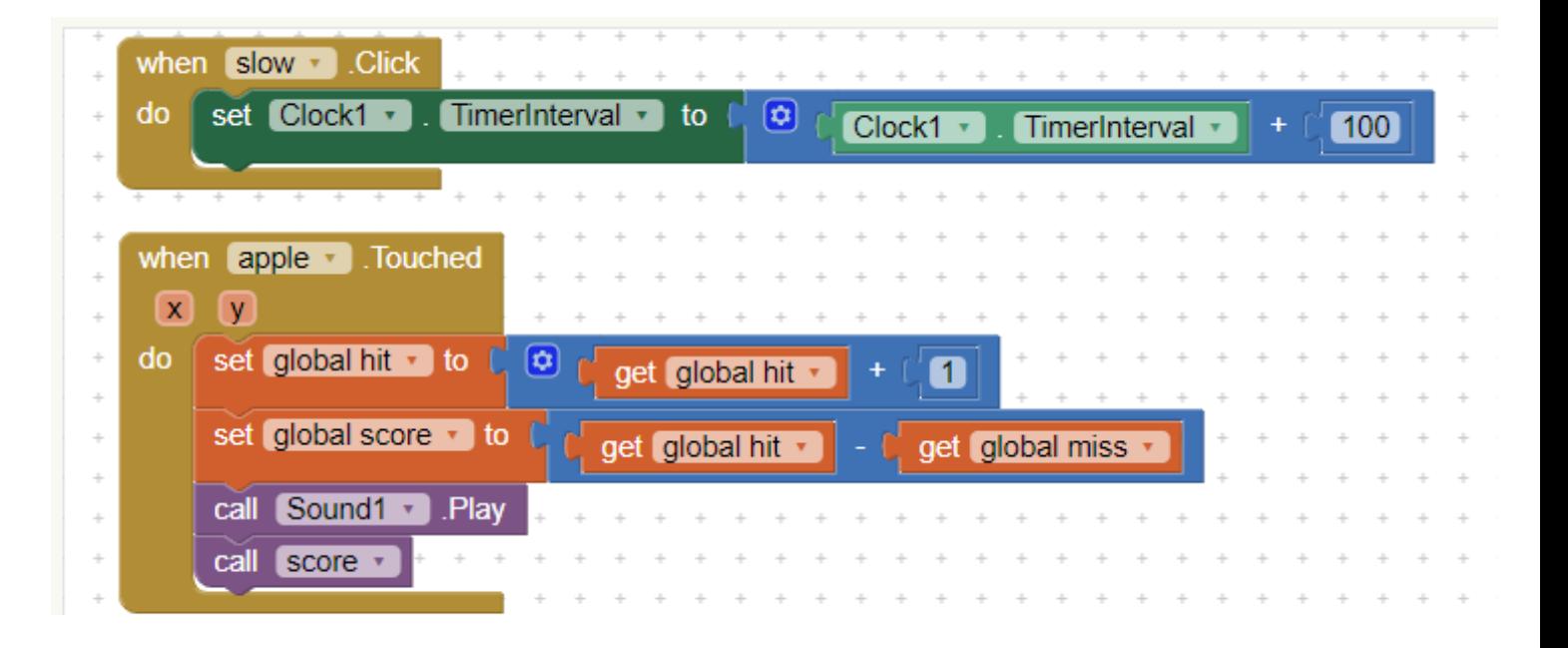

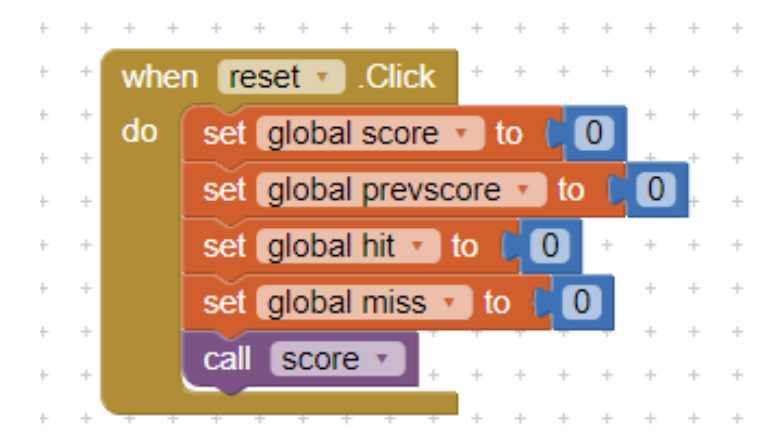